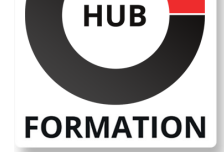

### **ET METIERS DE L'INFORMATIQUE**

# Formation Spring, mise en oeuvre avancée

N° ACTIVITÉ : 11 92 18558 92 TÉLÉPHONE : 01 85 77 07 07 E-MAIL : inscription@hubformation.com

**SESSIONS** PROGRAMMÉES

Référence SGV

Durée 3 jours (21h) Tarif 1 910 €HT Repas repas inclus

A DISTANCE (FRA)

du 23 au 25 juin 2025

 du 24 au 26 septembre 2025 du 12 au 14 novembre 2025

 du 30 juin au 2 juillet 2025 du 1er au 3 octobre 2025 du 19 au 21 novembre 2025

VOIR TOUTES LES DATES

PARIS

**LYON** 

 du 30 juin au 2 juillet 2025 du 1er au 3 octobre 2025 du 19 au 21 novembre 2025

Ce cours vous permettra d'approfondir votre connaissance du framework Spring, de mettre en place avec Spring Data une persistance polyglotte (sur un SGBDR et ElasticSearch), de sécuriser des applications web avec Spring Security et de créer des programmes de traitement de données par lot avec Spring Batch.

## **Objectifs**

- | Maîtriser l'environnement de Spring
- Identifier les extensions principales du framework
- Configurer l'accès aux données
- | Gérer les transactions avec Spring Data
- | Superviser un Job avec Spring Batch

## Public

| Développeurs Java/Java EE.

## **Prérequis**

| Avoir suivi le cours "Spring 5, développer des applications d'entreprise" ou

- posséder les connaissances équivalentes, à savoir : Comprendre les couches d'une application n-tiers
- Savoir créer une façade web REST et MVC
- Assurer la persistance des données
- Savoir sécuriser une application
- | Comprendre les relations entre Spring et les API Java EE

## Programme de la formation

### **Le conteneur Spring**

- | Pratiques de conception.
- | Spring dans l'écosystème Java EE.
- Les composants essentiels : core, accès aux donnés, webmvc, webflux.
- L'intégration aux autres technologies.
- L'environnement de développement.
- Les stratégies de déploiement.
- | Au-delà de Spring Framework.
- | Au-delà de Spring Framework : security, boot, data.

### **Gestion des beans avec Spring Core**

- | Le découpage en couches, l'approche POJO.
- La gestion de l'état. L'injection de dépendances.
- | Les intercepteurs et la programmation orientée aspect.
- | Le cache et la supervision avec JMX.
- | Les invocations planifiées. Les profils. Test des beans Spring.
- | Travaux pratiques : Créer une application n-tiers avec Spring Core.

### **Accès aux données et gestion des transactions**

- | Couplages avec différentes technologies : JDBC, JPA, NoSQL.
- | La gestion des transactions.
- | Le support des transactions au sein des tests.
- | Spring Data.

## **API REST avec Spring MVC et Spring WebFlux**

| API REST : bonnes pratiques. 

Les bases du protocole HTTP.

Mise en place de l'API REST.

L'API Bean validation.

La gestion des exceptions.

| La programmation réactive avec Spring Webflux.

| Travaux pratiques : Développer une façade web exposant les services développés précédemment, consommation des web services REST par un client HTML/JavaScript.

### **Packaging et déploiement avec Spring Boot**

- | La gestion des dépendances.
- Les starters.
- | La configuration automatique.
- | L'environnement d'exécution.
- | Le packaging (jar, war, image OCI).
- Le déploiement.
- | Travaux pratiques : Création d'un livrable Spring Boot à partir de l'API REST créée précédemment.

### **Spring Security**

- | Choix d'un référentiel utilisateurs.
- | Modes d'authentifications (session, JWT)
- Sécurité applicative.
- Sécurisation des routes.
- | Travaux pratiques : Création de la sécurité sur le projet web.

### **Échanges de messages avec Spring Websocket**

- | Théorie, design patterns, le principe pub/sub.
- Présentation de STOMP et SockJS.
- Support et mécanismes de fallback.
- | Mise en place côté serveur et côté client.
- | Travaux pratiques : Création d'un mécanisme de publish/subscribe.

### **IHM Web avec Spring MVC**

- | La validation avec l'API Bean validation.
- | Rappel du pattern MVC.
- | Les vues : accès au modèle, validation, internationalisation, gestion des exceptions.
- | Travaux pratiques : Création d'une application web exposant la couche métier développée précédemment.

## Méthode pédagogique

Chaque participant travaille sur un poste informatique qui lui est dédié. Un support de cours lui est remis soit en début soit en fin de cours. La théorie est complétée par des cas pratiques ou exercices corrigés et discutés avec le formateur. Le formateur projette une présentation pour animer la formation et reste disponible pour répondre à toutes les questions.

## Méthode d'évaluation

Tout au long de la formation, les exercices et mises en situation permettent de valider et contrôler les acquis du stagiaire. En fin de formation, le stagiaire complète un QCM d'auto-évaluation.

## Suivre cette formation à distance

Voici les prérequis techniques pour pouvoir suivre le cours à distance :

| Un ordinateur avec webcam, micro, haut-parleur et un navigateur (de préférence Chrome ou Firefox). Un casque n'est pas nécessaire suivant l'environnement.

| Une connexion Internet de type ADSL ou supérieure. Attention, une connexion Internet ne permettant pas, par exemple, de recevoir la télévision par Internet, ne sera pas suffisante, cela engendrera des déconnexions intempestives du stagiaire et dérangera toute la classe.

| Privilégier une connexion filaire plutôt que le Wifi.

| Votre numéro de téléphone portable (pour l'envoi du mot de passe d'accès aux supports de cours et pour une messagerie instantanée autre que celle intégrée à la classe virtuelle).

| Selon la formation, une configuration spécifique de votre machine peut être attendue, merci de nous contacter.

| Pour les formations incluant le passage d'une certification la dernière journée, un voucher vous est fourni pour passer l'examen en ligne.

| Pour les formations logiciel (Adobe, Microsoft Office...), il est nécessaire d'avoir le logiciel installé sur votre machine, nous ne fournissons pas de licence ou de version test.

| Horaires identiques au présentiel.

### Accessibilité

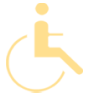

Les sessions de formation se déroulent sur des sites différents selon les villes ou les dates, merci de nous contacter pour vérifier l'accessibilité aux personnes à mobilité réduite.

Pour tout besoin spécifique (vue, audition...), veuillez nous contacter au 01 85 77 07 07.